# Einführung in die Computerlinguistik Statistical Natural Language Processing

#### Hinrich Schütze & Robert Zangenfeind

Centrum für Informations- und Sprachverarbeitung, LMU München

<span id="page-0-0"></span>2015-11-09

[Schütze & Zangenfeind: Statistical Natural Language Processing](#page-192-0) 1997 1997 1998 1998 1999 1998 1999 1998 1999 19

#### **•** Statistical Natural Language Processing (StatNLP): Introduction

- **•** Statistical Natural Language Processing (StatNLP): Introduction
- Noisy channel model: early work was based on understanding StatNLP as "decoding messages"

- **•** Statistical Natural Language Processing (StatNLP): Introduction
- Noisy channel model: early work was based on understanding StatNLP as "decoding messages"
- Language models: probability models that distinguish more vs less likely word sequences

#### **Outline**

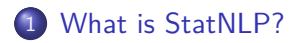

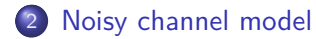

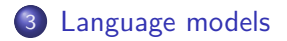

#### Unser Plan

- **•** Teilgebiete der Linguistik
	- Phonetik und Phonologie
	- **•** Morphologie
	- **•** Syntax
	- Semantik
	- Pragmatik
- **Statistische Sprachverarbeitung**

#### **Outline**

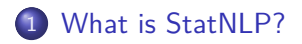

2 [Noisy channel model](#page-40-0)

<span id="page-7-0"></span>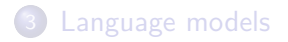

## Statistical Natural Language Processing

### Statistical Natural Language Processing

#### **Definition**

Statistical Natural Language Processing (StatNLP) uses methods of supervised, semisupervised and unsupervised learning to address tasks that involve written or spoken (human) language.

#### What does "statistical" mean?

#### Adjective for "statistics"

statistics  $=$  the practice or science of collecting and analyzing numerical data

#### What does "statistical" mean?

#### Adjective for "statistics"

statistics  $=$  the practice or science of collecting and analyzing numerical data

#### Adjective for "statistics"

statistics  $=$  the practice or science of collecting and analyzing numerical data

Statistical parameter estimation

an important / the most important subfield of machine learning

#### Adjective for "statistics"

statistics  $=$  the practice or science of collecting and analyzing numerical data

Statistical parameter estimation

an important / the most important subfield of machine learning

#### Adjective for "statistics"

statistics  $=$  the practice or science of collecting and analyzing numerical data

#### Statistical parameter estimation

an important  $/$  the most important subfield of machine learning also a subject of statistics, but the emphasis is different

• automatic summarization of text

- automatic summarization of text
- sentiment analysis (e.g., find all *negative* reviews of the smartphone I want to buy)

- **a** automatic summarization of text
- sentiment analysis (e.g., find all negative reviews of the smartphone I want to buy)
- information extraction from text (e.g., find all inhibitors of a particular gene)

- **a** automatic summarization of text
- sentiment analysis (e.g., find all negative reviews of the smartphone I want to buy)
- information extraction from text (e.g., find all inhibitors of a particular gene)
- **o** machine translation

- **a** automatic summarization of text
- sentiment analysis (e.g., find all negative reviews of the smartphone I want to buy)
- information extraction from text (e.g., find all inhibitors of a particular gene)
- **o** machine translation

#### Applications that use some StatNLP

- **a** automatic summarization of text
- sentiment analysis (e.g., find all negative reviews of the smartphone I want to buy)
- information extraction from text (e.g., find all inhibitors of a particular gene)
- **o** machine translation

#### Applications that use some StatNLP

- **a** automatic summarization of text
- $\bullet$  sentiment analysis (e.g., find all *negative* reviews of the smartphone I want to buy)
- information extraction from text (e.g., find all inhibitors of a particular gene)
- **o** machine translation

#### Applications that use some StatNLP

speech recognition

- **a** automatic summarization of text
- $\bullet$  sentiment analysis (e.g., find all *negative* reviews of the smartphone I want to buy)
- information extraction from text (e.g., find all inhibitors of a particular gene)
- **o** machine translation

#### Applications that use some StatNLP

speech recognition optical character recognition

- **a** automatic summarization of text
- $\bullet$  sentiment analysis (e.g., find all *negative* reviews of the smartphone I want to buy)
- information extraction from text (e.g., find all inhibitors of a particular gene)
- **•** machine translation

#### Applications that use some StatNLP

speech recognition optical character recognition information retrieval

## History of StatNLP (simplified)

1940s, early 1950s: language as sequential process, Markov models

- 1940s, early 1950s: language as sequential process, Markov models
- 1950s, 1960s: Chomsky; statistical methods are viewed as inadequate for language.

- 1940s, early 1950s: language as sequential process, Markov models
- 1950s, 1960s: Chomsky; statistical methods are viewed as inadequate for language.
- 1970s, 1980s: very little academic research on StatNLP, but IBM Watson group does seminal work

- 1940s, early 1950s: language as sequential process, Markov models
- 1950s, 1960s: Chomsky; statistical methods are viewed as inadequate for language.
- 1970s, 1980s: very little academic research on StatNLP, but IBM Watson group does seminal work
- 1990s: IBM Watson paradigm is adopted by computational linguists and becomes dominant approach to natural language processing.

- 1940s, early 1950s: language as sequential process, Markov models
- 1950s, 1960s: Chomsky; statistical methods are viewed as inadequate for language.
- 1970s, 1980s: very little academic research on StatNLP, but IBM Watson group does seminal work
- 1990s: IBM Watson paradigm is adopted by computational linguists and becomes dominant approach to natural language processing.
- 2000s: The field splits methodologically into three communities.

- 1940s, early 1950s: language as sequential process, Markov models
- 1950s, 1960s: Chomsky; statistical methods are viewed as inadequate for language.
- 1970s, 1980s: very little academic research on StatNLP, but IBM Watson group does seminal work
- 1990s: IBM Watson paradigm is adopted by computational linguists and becomes dominant approach to natural language processing.
- 2000s: The field splits methodologically into three communities.
	- traditional computational linguistics

- 1940s, early 1950s: language as sequential process, Markov models
- 1950s, 1960s: Chomsky; statistical methods are viewed as inadequate for language.
- 1970s, 1980s: very little academic research on StatNLP, but IBM Watson group does seminal work
- 1990s: IBM Watson paradigm is adopted by computational linguists and becomes dominant approach to natural language processing.
- 2000s: The field splits methodologically into three communities.
	- traditional computational linguistics
	- a large group of researchers that use simple statistical methods

- 1940s, early 1950s: language as sequential process, Markov models
- 1950s, 1960s: Chomsky; statistical methods are viewed as inadequate for language.
- 1970s, 1980s: very little academic research on StatNLP, but IBM Watson group does seminal work
- 1990s: IBM Watson paradigm is adopted by computational linguists and becomes dominant approach to natural language processing.
- 2000s: The field splits methodologically into three communities.
	- traditional computational linguistics
	- a large group of researchers that use simple statistical methods
	- a small group of researchers that do active research on machine learning methods

### Recent big success story 1
# Recent big success story 1

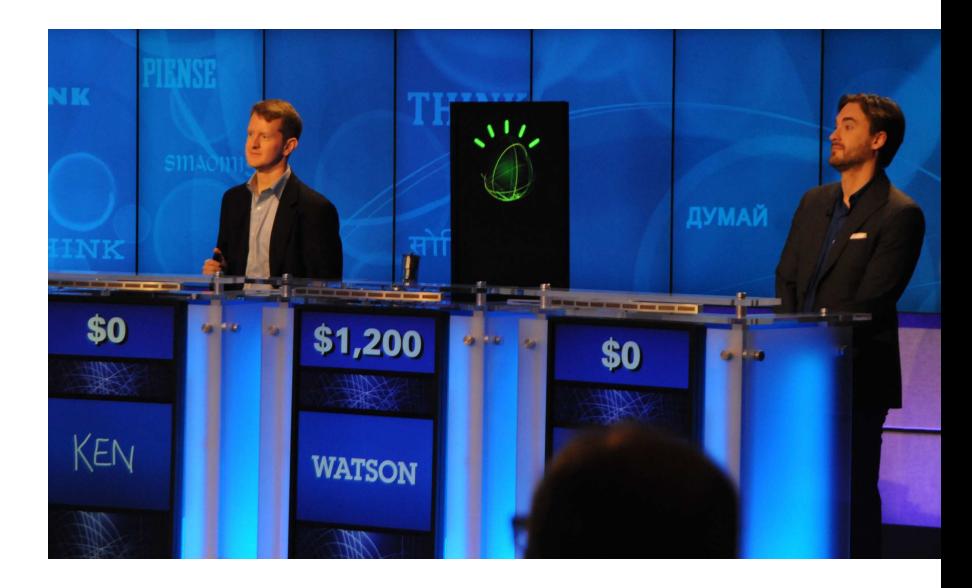

# Recent big success story 2

# Recent big success story 2

# Siri. Your wish is its command.

Siri on iPhone 4S lets you use your voice to send messages, schedule meetings, place phone calls, and more. Ask Siri to do things just by talking the way you talk, Siri understands what you say, knows what you mean, and even talks back. Stri is so easy to use and does so much, you'll keep finding more and more ways to use it.

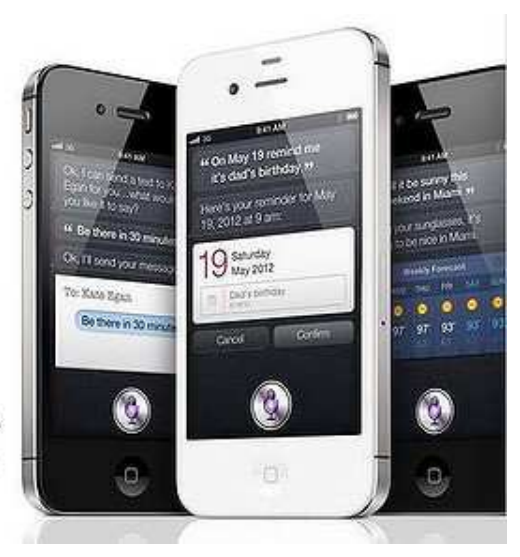

[What is StatNLP?](#page-7-0) [Noisy channel model](#page-40-0) [Language models](#page-156-0)

# Recent big success story 3

#### Google Translate – more on this later

#### **Outline**

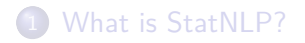

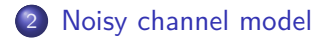

<span id="page-40-0"></span>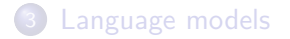

# Fred Jelinek

# Fred Jelinek

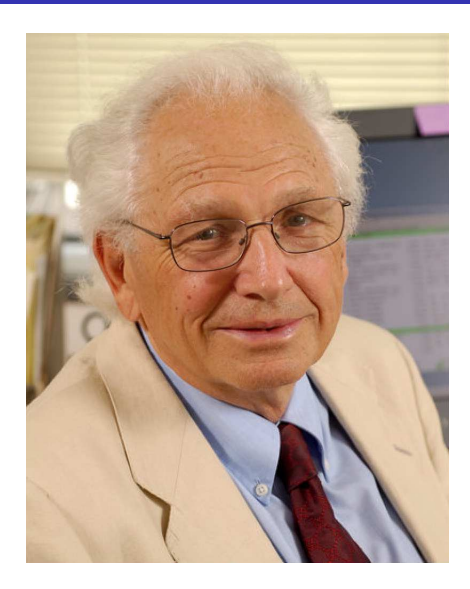

**•** sequence model

- sequence model
- in most cases: given an observation, select the most likely sequence that caused the observation

- **o** sequence model
- in most cases: given an observation, select the most likely sequence that caused the observation
- We will only consider word sequences for now.

- **o** sequence model
- in most cases: given an observation, select the most likely sequence that caused the observation
- We will only consider word sequences for now.

- sequence model
- in most cases: given an observation, select the most likely sequence that caused the observation
- We will only consider word sequences for now.

 $argmax_{word-sequence}P(word-sequence|evidence)$ 

= argmaxword-sequence  $P$ (evidence|word-sequence) $P$ (word-sequence) P(evidence)  $=$  argmax<sub>word-sequence</sub>  $P(\text{evidence}|\text{word-sequence})$   $P(\text{word-sequence})$ 

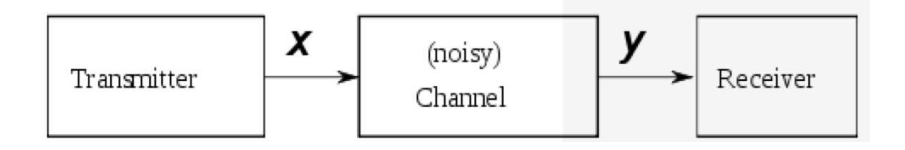

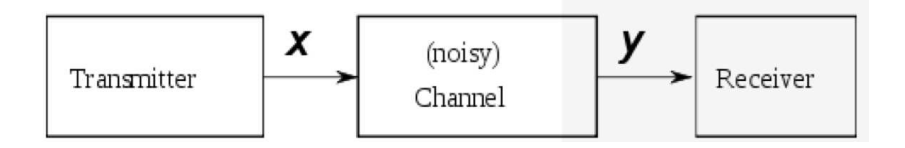

Well-known examples of applications of noisy channel model?

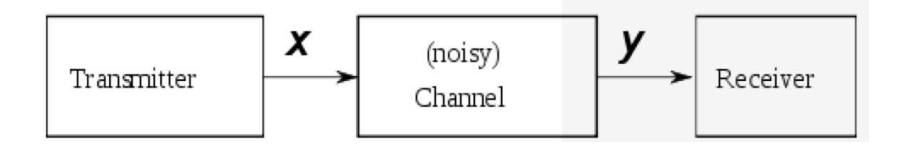

Well-known examples of applications of noisy channel model?

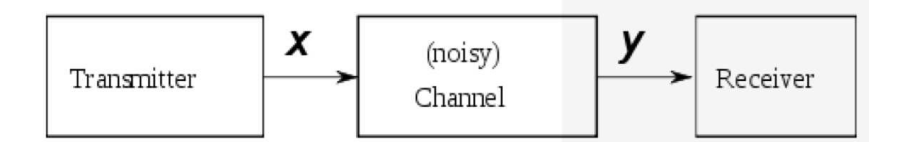

Well-known examples of applications of noisy channel model?

# Noisy (actually, non-noisy) channel example: T9

Decode 788884278

[What is StatNLP?](#page-7-0) [Noisy channel model](#page-40-0) [Language models](#page-156-0)

## Conditional probability

[What is StatNLP?](#page-7-0) [Noisy channel model](#page-40-0) [Language models](#page-156-0)

# Conditional probability

The conditional probability is the updated probability of an event given some knowledge.

[What is StatNLP?](#page-7-0) [Noisy channel model](#page-40-0) [Language models](#page-156-0)

# Conditional probability

- The conditional probability is the updated probability of an event given some knowledge.
- Definition:  $P(A|B) = \frac{P(A \cap B)}{P(B)} (P(B) > 0)$

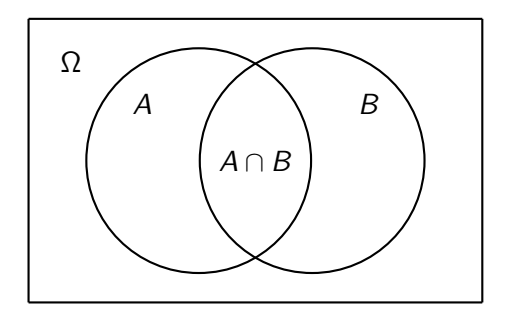

To compute  $P(A|B)$ : Divide the area of  $A \cap B$  by the area of B.

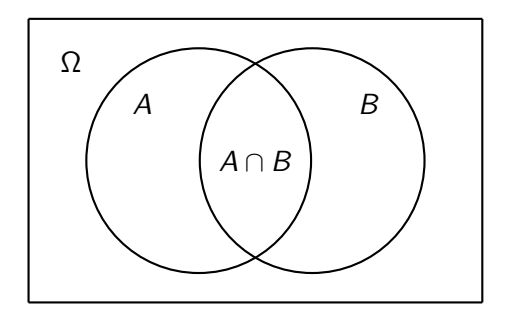

To compute  $P(A|B)$ : Divide the area of  $A \cap B$  by the area of B.  $P(A|B) = P(A \cap B)/P(B)$ 

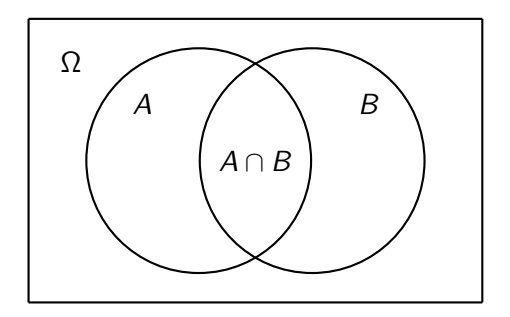

To compute  $P(A|B)$ : Divide the area of  $A \cap B$  by the area of B.  $P(A|B) = P(A \cap B)/P(B)$  $P(B|A) = P(A \cap B)/P(A)$ 

#### **Exercise**

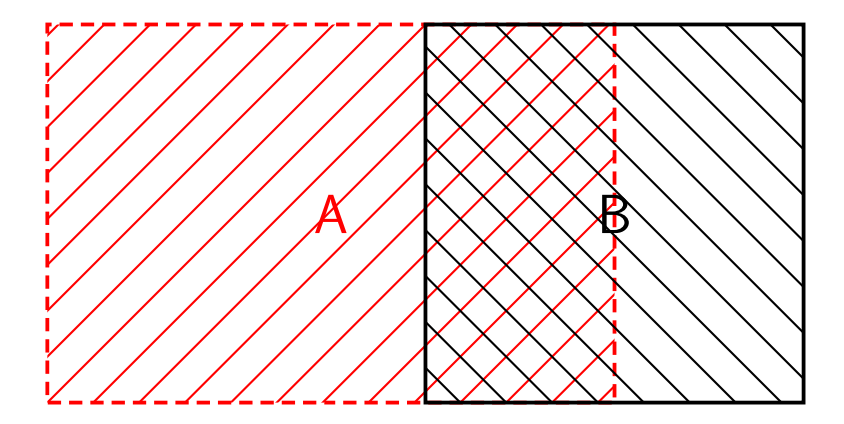

Compute  $P(A|B) = P(AB)/P(B)$  and  $P(B|A) = P(AB)/P(A)$ 

#### Bayes' theorem

$$
\bullet \ \ P(B|A) = \frac{P(B \cap A)}{P(A)} = \frac{P(A|B)P(B)}{P(A)}
$$

#### Bayes' theorem

\n- • 
$$
P(B|A) = \frac{P(B \cap A)}{P(A)} = \frac{P(A|B)P(B)}{P(A)}
$$
\n- • Or:  $P(B|A) = \frac{P(A|B)P(B)}{P(A|B)P(B) + P(A|B)P(B)}$
\n

#### Bayes' theorem

$$
P(B|A) = \frac{P(B \cap A)}{P(A)} = \frac{P(A|B)P(B)}{P(A)}
$$

• Or: 
$$
P(B|A) = \frac{P(A|B)P(B)}{P(A|B)P(B)+P(A|\overline{B})P(\overline{B})}
$$

#### **•** Follows from  $P(A) = P(A \cap B) + P(A \cap \overline{B}) = P(A|B)P(B) + P(A|\overline{B})P(\overline{B})$

#### Independence

 $\bullet$  Two events A and B are independent iff  $P(A \cap B) = P(A)P(B)$ 

#### Independence

- $\bullet$  Two events A and B are independent iff  $P(A \cap B) = P(A)P(B)$
- $\bullet$  If I learn that A is true, then that doesn't change my assessment of the probability of  $B$  (and vice versa).

#### Independence

- $\bullet$  Two events A and B are independent iff  $P(A \cap B) = P(A)P(B)$
- $\bullet$  If I learn that A is true, then that doesn't change my assessment of the probability of  $B$  (and vice versa).

$$
\bullet \ \ P(A) = P(A|B), \ P(B) = P(B|A)
$$

# Testing for independence

```
• Estimate P(A), P(B), P(AB)
```
# Testing for independence

• Estimate 
$$
P(A)
$$
,  $P(B)$ ,  $P(AB)$ 

• Simplest way of doing this: relative frequency:

 $P(A) = \frac{\text{count}(A)}{\text{count}(\text{everything})}$ 

# Testing for independence

- Estimate  $P(A)$ ,  $P(B)$ ,  $P(AB)$
- Simplest way of doing this: relative frequency:  $P(A) = \frac{\text{count}(A)}{\text{count}(\text{everything})}$
- Then: Compare  $P(A)P(B)$  with  $P(AB)$
- Estimate  $P(A)$ ,  $P(B)$ ,  $P(AB)$
- Simplest way of doing this: relative frequency:  $P(A) = \frac{\text{count}(A)}{\text{count}(\text{everything})}$
- Then: Compare  $P(A)P(B)$  with  $P(AB)$
- Recall: A, B independent iff  $P(A \cap B) = P(A)P(B)$

- Estimate  $P(A)$ ,  $P(B)$ ,  $P(AB)$
- Simplest way of doing this: relative frequency:  $P(A) = \frac{\text{count}(A)}{\text{count}(\text{everything})}$
- Then: Compare  $P(A)P(B)$  with  $P(AB)$
- Recall: A, B independent iff  $P(A \cap B) = P(A)P(B)$
- $\bullet$  If I learn that A is true, then that doesn't change

- Estimate  $P(A)$ ,  $P(B)$ ,  $P(AB)$
- Simplest way of doing this: relative frequency:  $P(A) = \frac{\text{count}(A)}{\text{count}(\text{everything})}$
- Then: Compare  $P(A)P(B)$  with  $P(AB)$
- Recall: A, B independent iff  $P(A \cap B) = P(A)P(B)$
- $\bullet$  If I learn that A is true, then that doesn't change
- $P(AB) \gg P(A)P(B)$ : This indicates A and B are strongly dependent.

- Estimate  $P(A)$ ,  $P(B)$ ,  $P(AB)$
- Simplest way of doing this: relative frequency:  $P(A) = \frac{\text{count}(A)}{\text{count}(\text{everything})}$
- Then: Compare  $P(A)P(B)$  with  $P(AB)$
- Recall: A, B independent iff  $P(A \cap B) = P(A)P(B)$
- $\bullet$  If I learn that A is true, then that doesn't change
- $P(AB) \gg P(A)P(B)$ : This indicates A and B are strongly dependent.
- $P(AB) \approx P(A)P(B)$ : This indicates A and B are independent.

- Estimate  $P(A)$ ,  $P(B)$ ,  $P(AB)$
- Simplest way of doing this: relative frequency:  $P(A) = \frac{\text{count}(A)}{\text{count}(\text{everything})}$
- Then: Compare  $P(A)P(B)$  with  $P(AB)$
- Recall: A, B independent iff  $P(A \cap B) = P(A)P(B)$
- $\bullet$  If I learn that A is true, then that doesn't change
- $P(AB) \gg P(A)P(B)$ : This indicates A and B are strongly dependent.
- $P(AB) \approx P(A)P(B)$ : This indicates A and B are independent.
- $\bullet$   $P(AB) \ll P(A)P(B)$ : This indicates A and B are strongly dependent (negatively correlated).

- Estimate  $P(A)$ ,  $P(B)$ ,  $P(AB)$
- Simplest way of doing this: relative frequency:  $P(A) = \frac{\text{count}(A)}{\text{count}(\text{everything})}$
- Then: Compare  $P(A)P(B)$  with  $P(AB)$
- Recall: A, B independent iff  $P(A \cap B) = P(A)P(B)$
- $\bullet$  If I learn that A is true, then that doesn't change
- $P(AB) \gg P(A)P(B)$ : This indicates A and B are strongly dependent.
- $P(AB) \approx P(A)P(B)$ : This indicates A and B are independent.
- $\bullet$   $P(AB) \ll P(A)P(B)$ : This indicates A and B are strongly dependent (negatively correlated).
- $\bullet$  Why  $\approx$ ?

[What is StatNLP?](#page-7-0) [Noisy channel model](#page-40-0) [Language models](#page-156-0)

### Testing for independence: Example

#### $A =$  champagne,  $B =$  sparkling

[Schütze & Zangenfeind: Statistical Natural Language Processing](#page-0-0) 24 / 63

[What is StatNLP?](#page-7-0) [Noisy channel model](#page-40-0) [Language models](#page-156-0)

### Testing for independence: Exercise

#### (a) compute numbers for a pair of words of your choice; (b) find two independent words

Cooccurrence counts of the words tree and missile. E.g., there are 10 documents that contain both tree and missile; there are 100 documents that contain missile and do not contain tree.<br>tree not tree not tree

missile 10 100

not missile 1000 ?

Replace the question mark in the table by a number that makes the two words independent of each other.

### IBM Watson approach to NLP

- sequence model
- in most cases: given an observation, select the most likely sequence that caused the observation
- We will only consider word sequences for now.

 $argmax_{word-sequence}P(word-sequence|evidence)$ 

= argmaxword-sequence  $P$ (evidence|word-sequence) $P$ (word-sequence) P(evidence)  $=$  argmax<sub>word-sequence</sub>  $P(\text{evidence}|\text{word-sequence})$   $P(\text{word-sequence})$ 

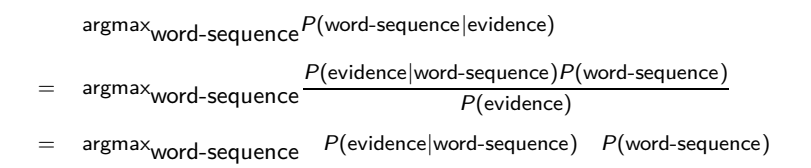

 $argmax$ word-sequence $P$ (word-sequence evidence) = argmax<sub>word-sequence</sub>  $P$ (evidence|word-sequence) $P$ (word-sequence) P(evidence)  $=$  argmax $_{\text{word-scale}}$   $P(\text{evidence}|\text{word-sequence})$   $P(\text{word-sequence})$ 

#### • word sequence: sequence of words

 $argmax$ word-sequence $P$ (word-sequence evidence) = argmax<sub>word-sequence</sub>  $P$ (evidence|word-sequence) $P$ (word-sequence) P(evidence)  $=$  argmax<sub>word-sequence</sub>  $P(\text{evidence}|\text{word-sequence})$   $P(\text{word-sequence})$ 

- word sequence: sequence of words
- evidence: acoustic signal

 $argmax$ word-sequence $P$ (word-sequence evidence) = argmax<sub>word-sequence</sub>  $P$ (evidence|word-sequence) $P$ (word-sequence) P(evidence)  $=$  argmax<sub>word-sequence</sub>  $P(\text{evidence}|\text{word-sequence})$   $P(\text{word-sequence})$ 

- word sequence: sequence of words
- evidence: acoustic signal
- P(evidence|word-sequence): a model of how humans translate a sequence of (written) words into acoustics

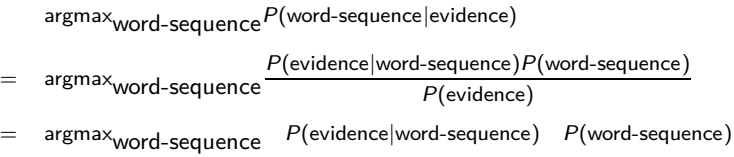

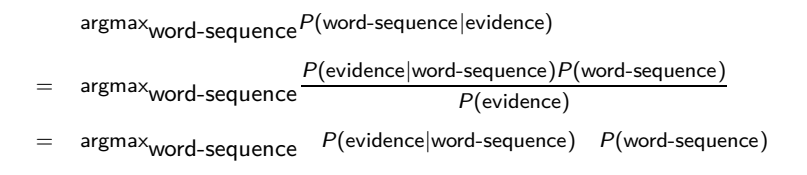

• word sequence: sequence of words

 $argmax$ word-sequence $P$ (word-sequence evidence) <sup>=</sup> argmaxword-sequence  $P$ (evidence|word-sequence) $P$ (word-sequence) P(evidence)  $=$  argma $x<sub>word-sequence</sub>$   $P$ (evidence|word-sequence)  $P$ (word-sequence)

- word sequence: sequence of words
- o evidence: image

 $argmax$ word-sequence $P$ (word-sequence evidence) <sup>=</sup> argmaxword-sequence  $P$ (evidence|word-sequence) $P$ (word-sequence) P(evidence)  $=$  argmax $_{\text{word-sequence}}$   $P(\text{evidence}|\text{word-sequence})$   $P(\text{word-sequence})$ 

- word sequence: sequence of words
- o evidence: image
- P(evidence|word-sequence): a model of how a machine (e.g., a desktop printer) translates a sequence of words into printed letters/symbols

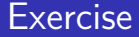

#### Build a noisy channel machine translation model for translating French into English.

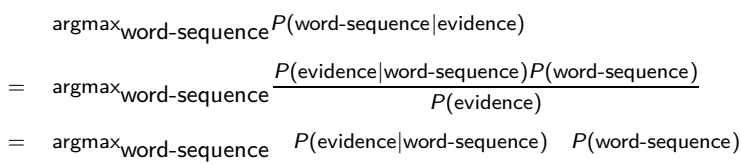

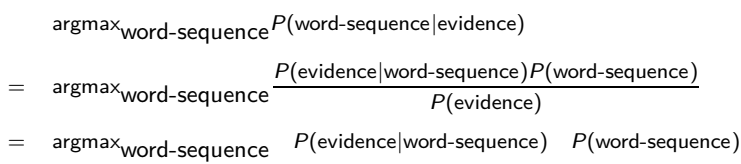

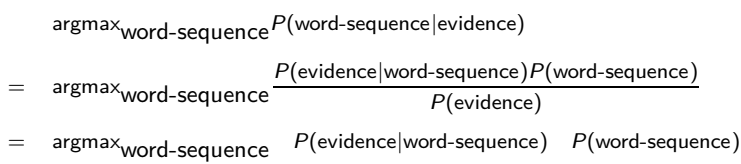

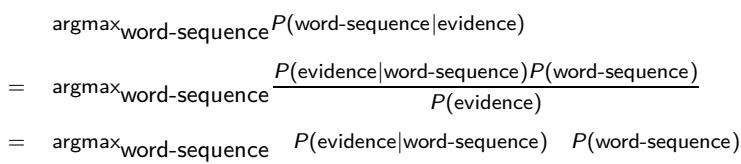

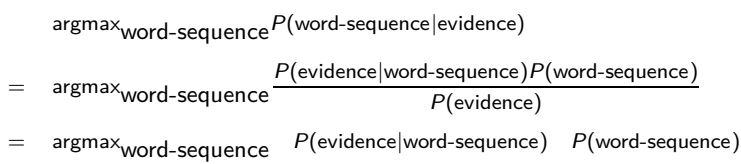

# Classical approach to machine translation  $(French \rightarrow English)$

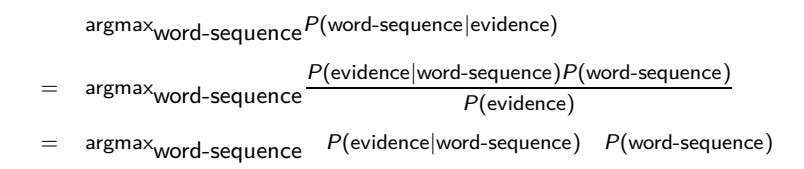

word sequence: sequence of English words

# Classical approach to machine translation  $(French \rightarrow English)$

 $argmax_{word-sequence}P(word-sequence|evidence)$ <sup>=</sup> argmaxword-sequence  $P$ (evidence|word-sequence) $P$ (word-sequence) P(evidence)  $=$  argmax $_{\text{word-sequence}}$   $P(\text{evidence}|\text{word-sequence})$   $P(\text{word-sequence})$ 

- word sequence: sequence of English words
- evidence: sequence of French words

# Classical approach to machine translation  $(French \rightarrow English)$

 $argmax_{word-sequence}P(word-sequence|evidence)$ 

= argmax<sub>word-sequence</sub>  $P$ (evidence|word-sequence) $P$ (word-sequence) P(evidence)

 $=$  argmax $_{\text{word-sequence}}$   $P(\text{evidence}|\text{word-sequence})$   $P(\text{word-sequence})$ 

- word sequence: sequence of English words
- evidence: sequence of French words
- P(evidence|word-sequence): a model of how humans translate a sequence of English words into a sequence of French words

### Noisy channel: Information theory / telecommunications

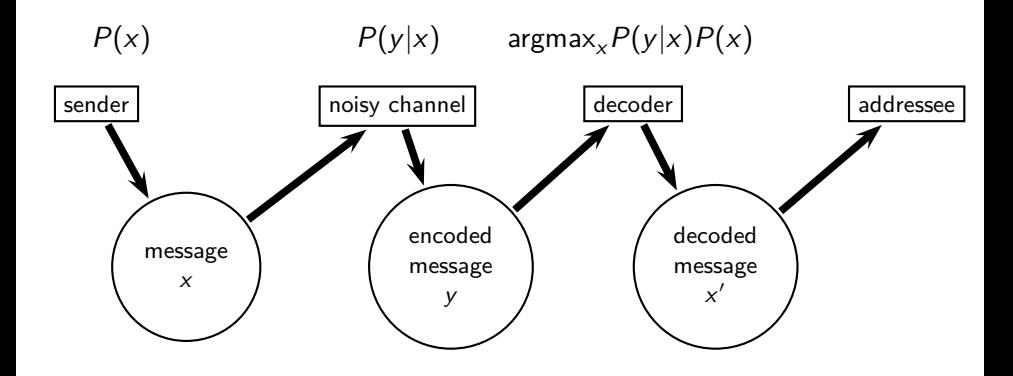

## Noisy channel: Speech recognition

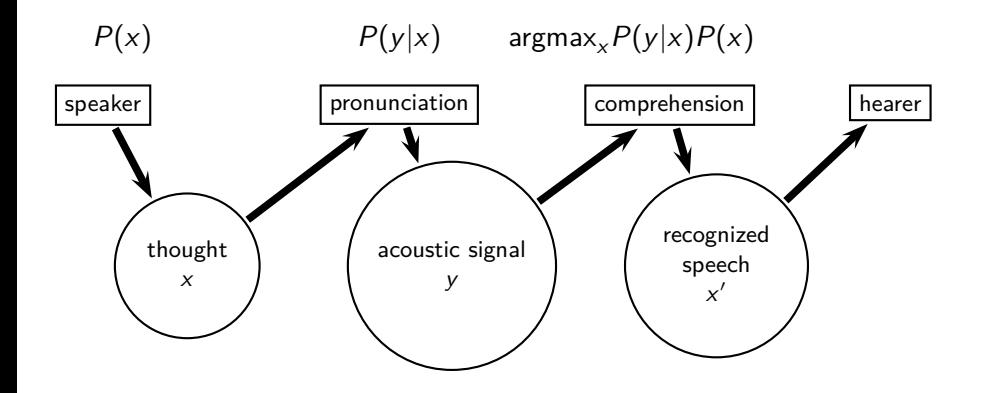

#### Noisy channel: Optical character recognition

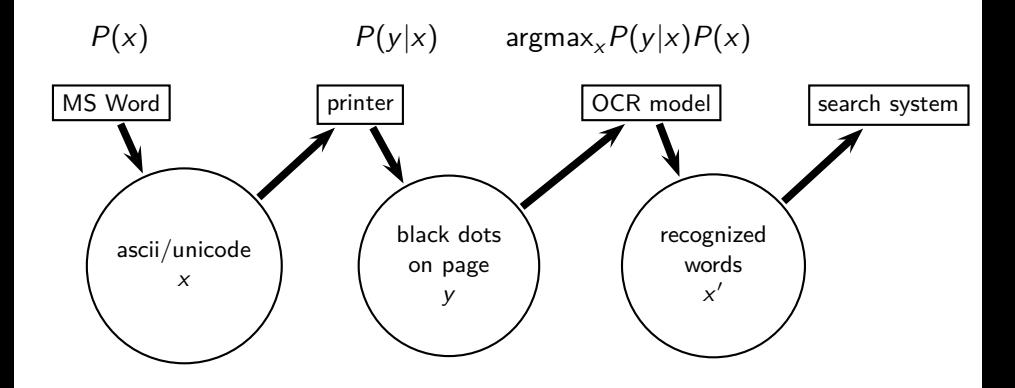

### Noisy channel: French-to-English machine translation

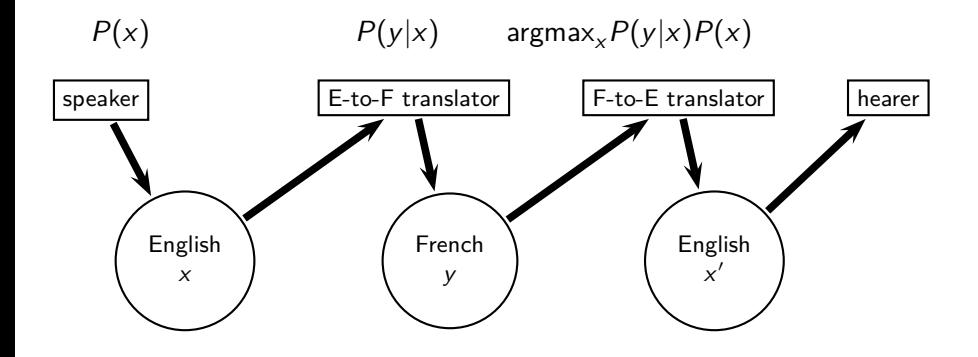

# The two key components of the model

 $argmax_{word-sequence}P(word-sequence|evidence)$ argmax<sub>word-sequence</sub>  $P$ (evidence|word-sequence) $P$ (word-sequence) P(evidence)  $argmax_{word-sequence}$   $P(evidence|word-sequence)$   $P(word-sequence)$ 

### The two key components of the model

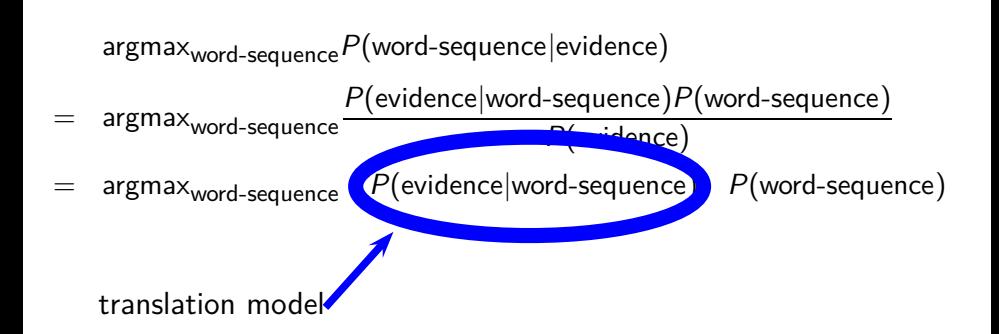

# The two key components of the model

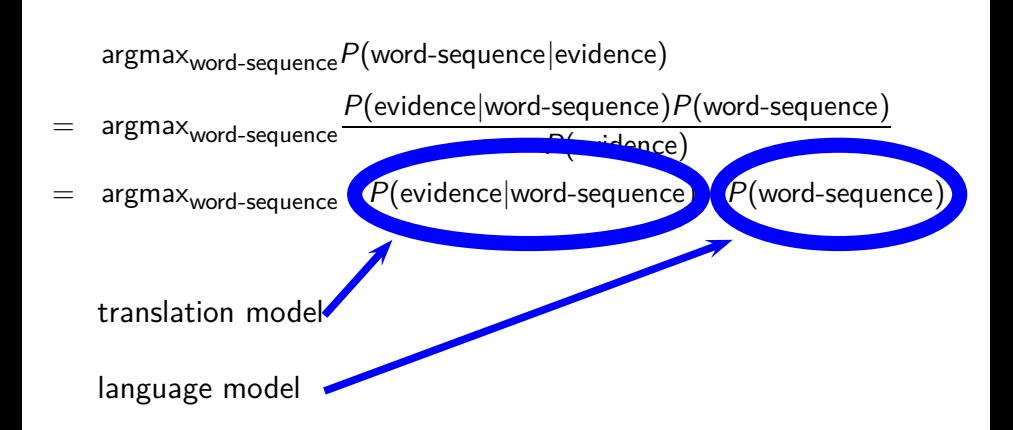

#### How to build a translation model

#### How to build a translation model

 $\bullet$  Find a parallel corpus – a body of text where each sentence is available in two or more languages
- $\bullet$  Find a parallel corpus a body of text where each sentence is available in two or more languages
- IBM Watson used the Canadian Hansards, the proceedings of the Canadian Parliament.

- $\bullet$  Find a parallel corpus a body of text where each sentence is available in two or more languages
- IBM Watson used the Canadian Hansards, the proceedings of the Canadian Parliament.
- Compute a word alignment for the parallel corpus (next slide)

- $\bullet$  Find a parallel corpus a body of text where each sentence is available in two or more languages
- IBM Watson used the Canadian Hansards, the proceedings of the Canadian Parliament.
- Compute a word alignment for the parallel corpus (next slide)
- Estimate a translation model from the word alignment (that is, the model that models how humans generate French sentences from English sentences)

- $\bullet$  Find a parallel corpus a body of text where each sentence is available in two or more languages
- IBM Watson used the Canadian Hansards, the proceedings of the Canadian Parliament.
- Compute a word alignment for the parallel corpus (next slide)
- Estimate a translation model from the word alignment (that is, the model that models how humans generate French sentences from English sentences)
- Also: need a decoding/search algorithm because the search space is huge

#### Estimating word translation probabilities

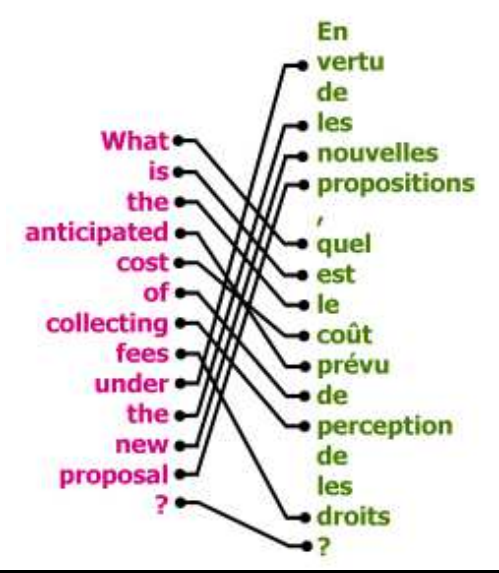

Estimate:  $P(e_i | \text{nouvelles})$  $P(f_j|{\rm fees})$  $P(f_j|{\rm the})$  $P(f_j|e_0)$ 

[Schütze & Zangenfeind: Statistical Natural Language Processing](#page-0-0) 38 / 63

#### Estimating word translation probabilities

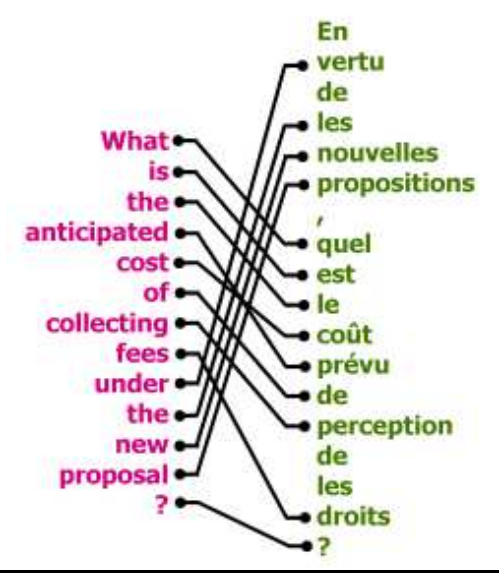

Estimate:  $P(e_i | \text{nouvelles})$  $P(f_j|{\rm fees})$  $P(f_j|{\rm the})$  $P(f_j|e_0)$ 

[Schütze & Zangenfeind: Statistical Natural Language Processing](#page-0-0) 38 / 63

## "Linguistic" word/phrase alignment of a parallel corpus

### "Linguistic" word/phrase alignment of a parallel corpus

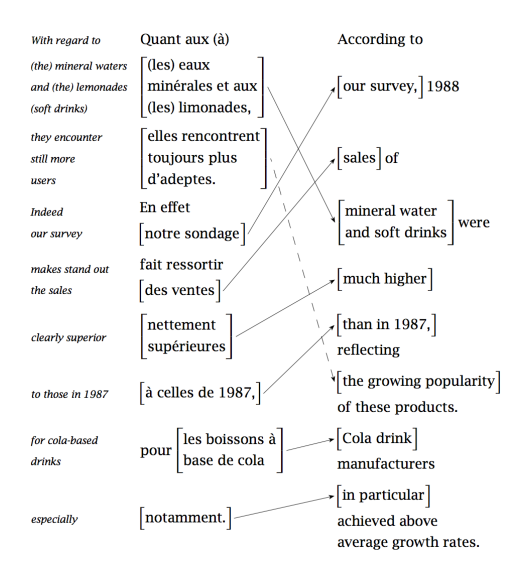

 $p(f|e) \propto \sum$ l  $a_1=0$  $\cdots$   $\sum$ l  $a_m=0$  $p(*a*<sub>1</sub>,..., *a*<sub>m</sub>)\prod^m$ j=1  $p(f_j|e_{a_j})$ 

$$
p(f|e) \propto \sum_{a_1=0}^l \cdots \sum_{a_m=0}^l p() \prod_{j=1}^m p(f_j|e_{a_j})
$$

e: English sentence,  $e_i$ : *i*<sup>th</sup> word in e

$$
p(f|e) \propto \sum_{a_1=0}^l \cdots \sum_{a_m=0}^l p() \prod_{j=1}^m p(f_j|e_{a_j})
$$

- e: English sentence,  $e_i$ : *i*<sup>th</sup> word in e
- o /: length of English sentence

$$
p(f|e) \propto \sum_{a_1=0}^l \cdots \sum_{a_m=0}^l p() \prod_{j=1}^m p(f_j|e_{a_j})
$$

- e: English sentence,  $e_i$ : *i*<sup>th</sup> word in e
- o /: length of English sentence
- f: French sentence,  $f_j$ :  $j^{th}$  word in  $t$

$$
p(f|e) \propto \sum_{a_1=0}^l \cdots \sum_{a_m=0}^l p() \prod_{j=1}^m p(f_j|e_{a_j})
$$

- e: English sentence,  $e_i$ : *i*<sup>th</sup> word in e
- o /: length of English sentence
- f: French sentence,  $f_j$ :  $j^{th}$  word in  $t$
- *m*: length of French sentence

$$
p(f|e) \propto \sum_{a_1=0}^l \cdots \sum_{a_m=0}^l p() \prod_{j=1}^m p(f_j|e_{a_j})
$$

- e: English sentence,  $e_i$ : *i*<sup>th</sup> word in e
- $\bullet$  /: length of English sentence
- f: French sentence,  $f_j$ :  $j^{th}$  word in  $t$
- *m*: length of French sentence
- $e_{a_j}$  is the English word that  $f_j$  is aligned with this assumes that the alignment is a (total) function:
	- $a: \{1, 2, \ldots, m\} \mapsto \{0, 1, \ldots, l\}$

$$
p(f|e) \propto \sum_{a_1=0}^l \cdots \sum_{a_m=0}^l p() \prod_{j=1}^m p(f_j|e_{a_j})
$$

- e: English sentence,  $e_i$ : *i*<sup>th</sup> word in e
- *I*: length of English sentence
- f: French sentence,  $f_j$ :  $j^{th}$  word in  $t$
- *m*: length of French sentence
- $e_{a_j}$  is the English word that  $f_j$  is aligned with this assumes that the alignment is a (total) function:
	- $a: \{1, 2, \ldots, m\} \mapsto \{0, 1, \ldots, l\}$
- $\bullet$  There is a special word  $e_0$ , the empty cept, that all unaligned French words are aligned to.

$$
p(f|e) \propto \sum_{a_1=0}^l \cdots \sum_{a_m=0}^l p() \prod_{j=1}^m p(f_j|e_{a_j})
$$

- e: English sentence,  $e_i$ : *i*<sup>th</sup> word in e
- *I*: length of English sentence
- f: French sentence,  $f_j$ :  $j^{th}$  word in  $t$
- *m*: length of French sentence
- $e_{a_j}$  is the English word that  $f_j$  is aligned with this assumes that the alignment is a (total) function:
	- $a: \{1, 2, \ldots, m\} \mapsto \{0, 1, \ldots, l\}$
- $\bullet$  There is a special word  $e_0$ , the empty cept, that all unaligned French words are aligned to.
- $p(f_j|e_{a_j})$  is the probability of  $e_{a_j}$  being translated as  $f_j$ .

$$
p(f|e) \propto \sum_{a_1=0}^l \cdots \sum_{a_m=0}^l p() \prod_{j=1}^m p(f_j|e_{a_j})
$$

- e: English sentence,  $e_i$ : *i*<sup>th</sup> word in e
- *I*: length of English sentence
- f: French sentence,  $f_j$ :  $j^{th}$  word in  $t$
- *m*: length of French sentence
- $e_{a_j}$  is the English word that  $f_j$  is aligned with this assumes that the alignment is a (total) function:

 $a: \{1, 2, \ldots, m\} \mapsto \{0, 1, \ldots, l\}$ 

- $\bullet$  There is a special word  $e_0$ , the empty cept, that all unaligned French words are aligned to.
- $p(f_j|e_{a_j})$  is the probability of  $e_{a_j}$  being translated as  $f_j$ .
- $p(*a*<sub>1</sub>,..., *a*<sub>m</sub>)$  is the probability of alignment  $\langle a_1,\ldots,a_m\rangle$ .

### Estimating word translation probabilities

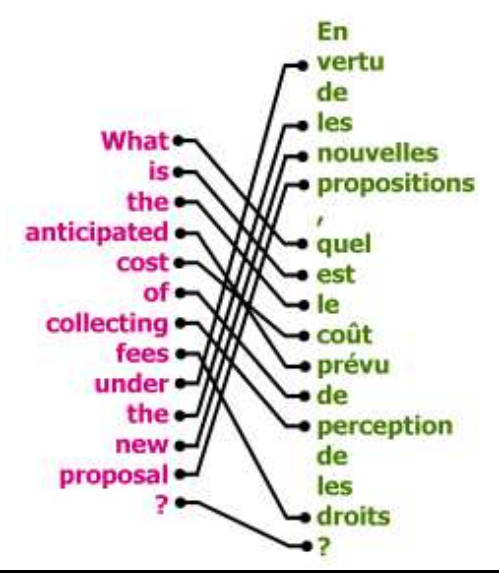

Estimate:  $P(e_i | \text{nouvelles})$  $P(f_j|{\rm fees})$  $P(f_j|{\rm the})$  $P(f_j|e_0)$ 

[Schütze & Zangenfeind: Statistical Natural Language Processing](#page-0-0) **41** / 63

$$
p(f|e) \propto \sum_{a_1=0}^l \cdots \sum_{a_m=0}^l p() \prod_{j=1}^m p(f_j|e_{a_j})
$$

- e: English sentence,  $e_i$ : *i*<sup>th</sup> word in e
- *I*: length of English sentence
- f: French sentence,  $f_j$ :  $j^{th}$  word in  $t$
- *m*: length of French sentence
- $e_{a_j}$  is the English word that  $f_j$  is aligned with this assumes that the alignment is a (total) function:

 $a: \{1, 2, \ldots, m\} \mapsto \{0, 1, \ldots, l\}$ 

- $\bullet$  There is a special word  $e_0$ , the empty cept, that all unaligned French words are aligned to.
- $p(f_j|e_{a_j})$  is the probability of  $e_{a_j}$  being translated as  $f_j$ .
- $p(*a*<sub>1</sub>,..., *a*<sub>m</sub>)$  is the probability of alignment  $\langle a_1,\ldots,a_m\rangle$ .

#### Formalization of alignment

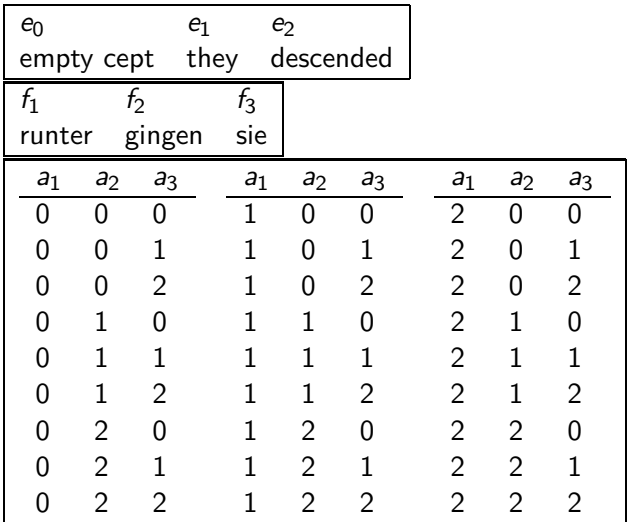

$$
p(f|e) \propto \sum_{a_1=0}^l \cdots \sum_{a_m=0}^l p() \prod_{j=1}^m p(f_j|e_{a_j})
$$

- e: English sentence,  $e_i$ : *i*<sup>th</sup> word in e
- *I*: length of English sentence
- f: French sentence,  $f_j$ :  $j^{th}$  word in  $t$
- *m*: length of French sentence
- $e_{a_j}$  is the English word that  $f_j$  is aligned with this assumes that the alignment is a (total) function:

 $a: \{1, 2, \ldots, m\} \mapsto \{0, 1, \ldots, l\}$ 

- $\bullet$  There is a special word  $e_0$ , the empty cept, that all unaligned French words are aligned to.
- $p(f_j|e_{a_j})$  is the probability of  $e_{a_j}$  being translated as  $f_j$ .
- $p(*a*<sub>1</sub>,..., *a*<sub>m</sub>)$  is the probability of alignment  $\langle a_1,\ldots,a_m\rangle$ .

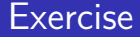

## What's bad about this model? What type of linguistic phenomenon will not be translated correctly?

#### Collocations, noncompositional combinations: "piece of cake"

- Collocations, noncompositional combinations: "piece of cake"
	- Assumption violated: Each English word generates German translations independent of the other words.

- Collocations, noncompositional combinations: "piece of cake"
	- Assumption violated: Each English word generates German translations independent of the other words.
- Compounds: "Kirschkuchen" vs. "cherry pie"

- Collocations, noncompositional combinations: "piece of cake"
	- Assumption violated: Each English word generates German translations independent of the other words.
- Compounds: "Kirschkuchen" vs. "cherry pie"
	- Assumption violated: For each German/French word there is a single English word reponsible for it.

- Collocations, noncompositional combinations: "piece of cake"
	- Assumption violated: Each English word generates German translations independent of the other words.
- Compounds: "Kirschkuchen" vs. "cherry pie"
	- Assumption violated: For each German/French word there is a single English word reponsible for it.
- Unlikely alignments: "siehst Du" vs. "(do) you see"

- Collocations, noncompositional combinations: "piece of cake"
	- Assumption violated: Each English word generates German translations independent of the other words.
- Compounds: "Kirschkuchen" vs. "cherry pie"
	- Assumption violated: For each German/French word there is a single English word reponsible for it.
- Unlikely alignments: "siehst Du" vs. "(do) you see"
	- Assumption violated: The probability of a particular alignment is independent of the words.

[What is StatNLP?](#page-7-0) [Noisy channel model](#page-40-0) [Language models](#page-156-0)

### What's bad about this model (2)

• Morphology: "Kind" – "Kindes"

- Morphology: "Kind" "Kindes"
- **•** Gender and case

- Morphology: "Kind" "Kindes"
- **Gender and case**
- Syntax: which types of differences between German syntax and English syntax could be a problem?

# Google Translate

#### Exercise

Devise a set of rules that will translate words like *flanierst*, garniert, and Kiefer correctly. Devise a set of rules that will handle case correctly. Devise a set of rules that will handle long-distance dependencies correctly.
•  $p(*a*<sub>0</sub>,..., *a*<sub>m</sub>)$ : penalize "distortions" – alignments where a word at the beginning of the sentence is translated as last word etc.

- $p(*a*<sub>0</sub>,..., *a*<sub>m</sub>)$ : penalize "distortions" alignments where a word at the beginning of the sentence is translated as last word etc.
- $p(*a*<sub>0</sub>,..., *a*<sub>m</sub>)$ : estimate a "fertility" for each English word (the number of French words it generates on average) and penalize alignments that deviate from this fertility.

- $p(*a*<sub>0</sub>,..., *a*<sub>m</sub>)$ : penalize "distortions" alignments where a word at the beginning of the sentence is translated as last word etc.
- $p(*a*<sub>0</sub>,..., *a*<sub>m</sub>)$ : estimate a "fertility" for each English word (the number of French words it generates on average) and penalize alignments that deviate from this fertility.
- **•** For example, most English words generate one word, some generate two words (farmers  $\rightarrow$  les agriculteurs). Penalize an alignment in which a single English word generates 10 French words.

- $p(*a*<sub>0</sub>,..., *a*<sub>m</sub>)$ : penalize "distortions" alignments where a word at the beginning of the sentence is translated as last word etc.
- $p(<sub>1</sub>, ..., <sub>m</sub>)$ : estimate a "fertility" for each English word (the number of French words it generates on average) and penalize alignments that deviate from this fertility.
- **•** For example, most English words generate one word, some generate two words (farmers  $\rightarrow$  les agriculteurs). Penalize an alignment in which a single English word generates 10 French words.
- Phrase alignment instead of word alignment

**•** Morphology

- Morphology
- Syntax,

- Morphology
- Syntax,

linguistic syntax as well as data-driven automatic bracketing

More complex nonlinear, nonsequential translation models

- Morphology
- Syntax,

- More complex nonlinear, nonsequential translation models
- Cheap acquisition of parallel corpora
	- or at least "comparable" corpora

- Morphology
- Syntax,

- More complex nonlinear, nonsequential translation models
- Cheap acquisition of parallel corpora
	- or at least "comparable" corpora
- Scalability

- Morphology
- Syntax,

- More complex nonlinear, nonsequential translation models
- Cheap acquisition of parallel corpora
	- or at least "comparable" corpora
- Scalability
- Deep learning

#### **Outline**

# 1 [What is StatNLP?](#page-7-0)

2 [Noisy channel model](#page-40-0)

<span id="page-156-0"></span>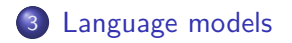

### The two key components of the model

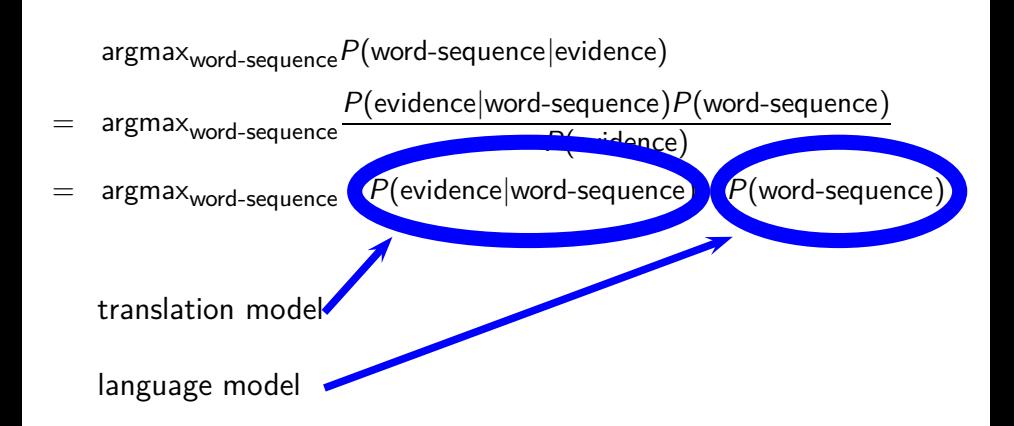

# Noisy channel: French-to-English machine translation

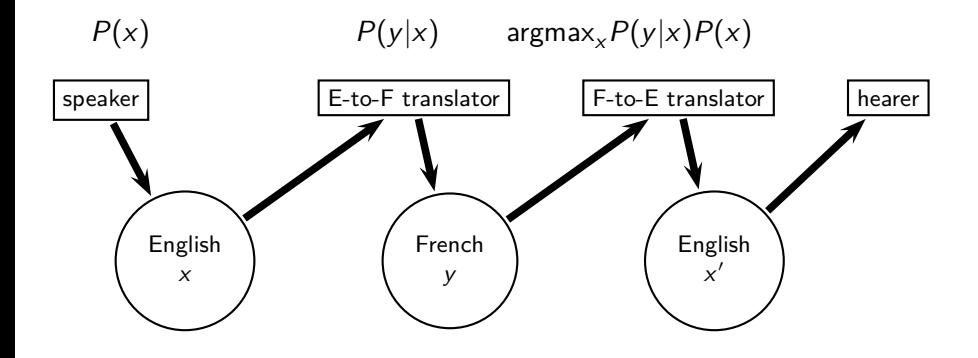

• Classical example from speech recognition

- Classical example from speech recognition
- The following two are almost indistinguishable acoustically.

- Classical example from speech recognition
- The following two are almost indistinguishable acoustically.
- "wreck a nice beach"

- Classical example from speech recognition
- The following two are almost indistinguishable acoustically.
- "wreck a nice beach"
- "recognize speech"

- Classical example from speech recognition
- The following two are almost indistinguishable acoustically.
- "wreck a nice beach"
- "recognize speech"
- If we had only the translation model  $P(y|x)$ , then we would not be able to make a good decision.

- Classical example from speech recognition
- The following two are almost indistinguishable acoustically.
- "wreck a nice beach"
- "recognize speech"
- If we had only the translation model  $P(y|x)$ , then we would not be able to make a good decision.
- We need the language model for this decision.

- Classical example from speech recognition
- The following two are almost indistinguishable acoustically.
- "wreck a nice beach"
- "recognize speech"
- If we had only the translation model  $P(y|x)$ , then we would not be able to make a good decision.
- We need the language model for this decision.
- $P("wreck a nice beach") \ll P("recognize speech")$

- Classical example from speech recognition
- The following two are almost indistinguishable acoustically.
- "wreck a nice beach"
- "recognize speech"
- If we had only the translation model  $P(y|x)$ , then we would not be able to make a good decision.
- We need the language model for this decision.
- $P("wreck a nice beach") \ll P("recognize speech")$
- We'll choose "recognize speech" based on this.

$$
P(w_{1,2,...,n}) = P(w_1) \prod_{i=2}^n P(w_i|w_{i-1})
$$

$$
P(w_{1,2,...,n}) = P(w_1) \prod_{i=2}^n P(w_i|w_{i-1})
$$

• Key problem: How do we estimate the parameters?

$$
P(w_{1,2,...,n}) = P(w_1) \prod_{i=2}^n P(w_i|w_{i-1})
$$

• Key problem: How do we estimate the parameters?  $\bullet$   $P(w_1)$ ?

$$
P(w_{1,2,...,n}) = P(w_1) \prod_{i=2}^n P(w_i|w_{i-1})
$$

- Key problem: How do we estimate the parameters?
- $\bullet$   $P(w_1)$ ?
- $P(w_i|w_{i-1})$ ?

#### Maximum likelihood  $=$  Relative frequency

#### $Maximum$  likelihood  $=$  Relative frequency

$$
p_{ML}(w_2|w_1)=\frac{C(w_1w_2)}{C(w_1)}
$$

where  $C(e)$  is the number of times the event e occurred in the training set.

#### $Maximum$  likelihood  $=$  Relative frequency

$$
p_{ML}(w_2|w_1)=\frac{C(w_1w_2)}{C(w_1)}
$$

where  $C(e)$  is the number of times the event e occurred in the training set.

Example:

$$
p_{\text{ML}}(\text{be}| \text{would}) = \frac{C(\text{would be})}{C(\text{would})} = \frac{18454}{83735} \approx 0.22
$$

#### Why maximum likelihood does not work

#### Why maximum likelihood does not work

Suppose that "Dr." and "Cooper" are frequent in our corpus. Frequency of "Dr."  $= 10000$ 

[What is StatNLP?](#page-7-0) [Noisy channel model](#page-40-0) [Language models](#page-156-0)

#### Why maximum likelihood does not work

- **•** Suppose that "Dr." and "Cooper" are frequent in our corpus. Frequency of "Dr."  $= 10000$
- But suppose that the sequence "Dr. Cooper" does not occur in the corpus.

[What is StatNLP?](#page-7-0) [Noisy channel model](#page-40-0) [Language models](#page-156-0)

#### Why maximum likelihood does not work

- Suppose that "Dr." and "Cooper" are frequent in our corpus. Frequency of "Dr."  $= 10000$
- But suppose that the sequence "Dr. Cooper" does not occur in the corpus.
- What is the maximum likelihood estimate of P(Cooper|Dr.)?
$\bullet$ 

## Why maximum likelihood does not work

- Suppose that "Dr." and "Cooper" are frequent in our corpus. Frequency of "Dr."  $= 10000$
- But suppose that the sequence "Dr. Cooper" does not occur in the corpus.
- What is the maximum likelihood estimate of P(Cooper|Dr.)?

$$
p_{ML}(Cooper|Dr.) = \frac{C(Dr. Cooper)}{C(Dr.)} = \frac{0}{10000} = 0
$$

 $\bullet$ 

## Why maximum likelihood does not work

- Suppose that "Dr." and "Cooper" are frequent in our corpus. Frequency of "Dr."  $= 10000$
- But suppose that the sequence "Dr. Cooper" does not occur in the corpus.
- What is the maximum likelihood estimate of P(Cooper|Dr.)?

$$
p_{ML}(\text{Cooper}|Dr.) = \frac{C(Dr.\text{ Cooper})}{C(Dr.)} = \frac{0}{10000} = 0
$$

This means that in machine translation, any English sentence containing "Dr. Cooper" would be deemed impossible and could not be output by the translator.

 $\bullet$ 

# Why maximum likelihood does not work

- Suppose that "Dr." and "Cooper" are frequent in our corpus. Frequency of "Dr."  $= 10000$
- But suppose that the sequence "Dr. Cooper" does not occur in the corpus.
- What is the maximum likelihood estimate of P(Cooper|Dr.)?

$$
p_{ML}(Cooper|Dr.) = \frac{C(Dr. Cooper)}{C(Dr.)} = \frac{0}{10000} = 0
$$

- This means that in machine translation, any English sentence containing "Dr. Cooper" would be deemed impossible and could not be output by the translator.
- This problem is called sparseness.

 $\bullet$ 

# Why maximum likelihood does not work

- Suppose that "Dr." and "Cooper" are frequent in our corpus. Frequency of "Dr."  $= 10000$
- But suppose that the sequence "Dr. Cooper" does not occur in the corpus.
- What is the maximum likelihood estimate of P(Cooper|Dr.)?

$$
p_{ML}(\text{Cooper}|Dr.) = \frac{C(Dr. \text{ Cooper})}{C(Dr.)} = \frac{0}{10000} = 0
$$

- This means that in machine translation, any English sentence containing "Dr. Cooper" would be deemed impossible and could not be output by the translator.
- This problem is called sparseness.
- **•** Ideally, we would need knowledge about events and their probability that never occurred in our training corpus.

#### Laplace

$$
p_L(w_2|w_1)=\frac{C(w_1w_2)+1}{C(w_1)+|V|}
$$

where  $C(e)$  is the number of times the event e occurred in the training set,  $V$  is the vocabulary of the training set and  $w_{i,j}$  is the sequence of words  $w_i, w_{i+1}, \ldots, w_{j-1}, w_j.$ 

#### Laplace

$$
p_L(w_2|w_1)=\frac{C(w_1w_2)+1}{C(w_1)+|V|}
$$

where  $C(e)$  is the number of times the event e occurred in the training set,  $V$  is the vocabulary of the training set and  $w_{i,j}$  is the sequence of words  $w_i, w_{i+1}, \ldots, w_{j-1}, w_j.$ 

Better estimator:

$$
\rho_L({\sf Cooper}|{\sf Dr.})=\frac{0+1}{10000+256873}\approx 0.0000037\rangle 0
$$

#### Laplace

$$
p_L(w_2|w_1)=\frac{C(w_1w_2)+1}{C(w_1)+|V|}
$$

where  $C(e)$  is the number of times the event e occurred in the training set,  $V$  is the vocabulary of the training set and  $w_{i,j}$  is the sequence of words  $w_i, w_{i+1}, \ldots, w_{j-1}, w_j.$ 

Better estimator:

$$
\rho_L({\sf Cooper}|{\sf Dr.})=\frac{0+1}{10000+256873}\approx 0.0000037\rangle 0
$$

So now our machine translation system has a chance of finding a good English translation that contains the phrase "Dr. Cooper".

# Laplace: Better, but not great

$$
p_{\rm ML}(\text{be}|\text{would}) = \frac{C(\text{would be})}{C(\text{would})} = \frac{18454}{83735} \approx 0.22
$$

$$
p_L(\text{be}|\text{would}) = \frac{18454 + 1}{83735 + 256873} \approx 0.05
$$

#### Exercise

#### the three women saw the small mountain behind the large mountain

Compute maximum likelihood and laplace estimates for:  $p$ (three|the) and  $p$ (saw|the)

# Order of language models

# Order of language models

#### $\bullet$  We have looked at a bigram model, order  $= 2$ .

# Order of language models

- We have looked at a bigram model, order  $= 2$ .
- In many applications, notably in machine translation, language models of higher order are used: 7-gram, 8-gram, 9-gram models.

## Take-away

- **•** Statistical Natural Language Processing (StatNLP): Introduction
- Noisy channel model: early work was based on understanding StatNLP as "decoding messages"
- Language models: probability models that distinguish more vs less likely word sequences